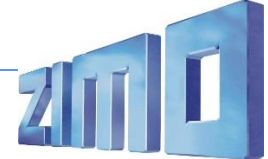

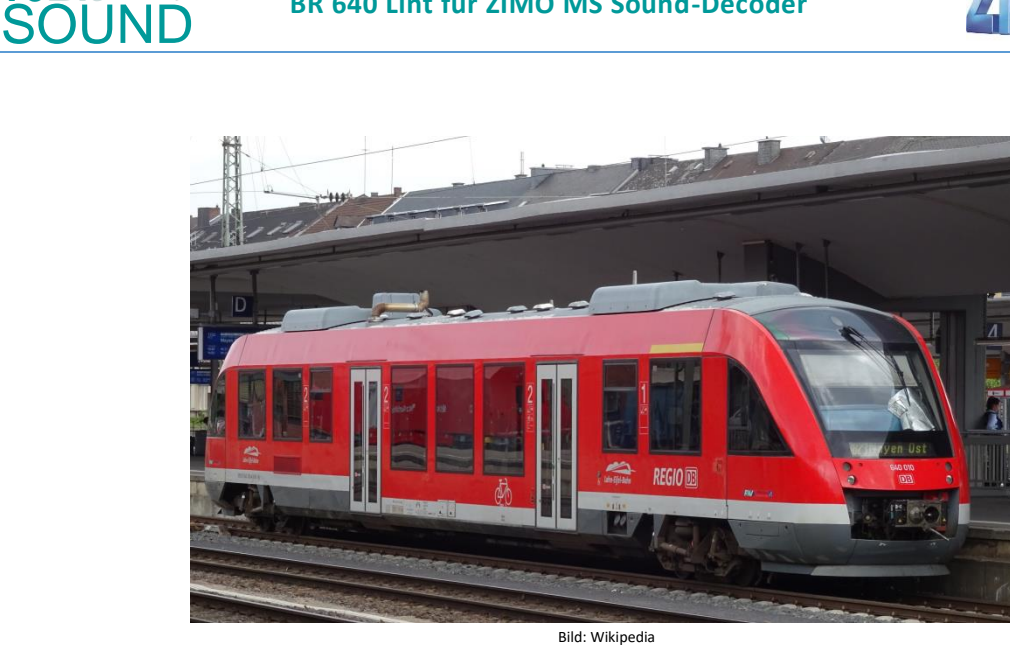

**BR 640 Lint für ZIMO MS Sound-Decoder**

Der Alstom Coradia LINT ist eine Familie von Nahverkehrs-Dieseltriebwagen. Das Akronym "LINT" steht für "leichter innovativer Nahverkehrstriebwagen". Der LINT wurde von Linke-Hofmann-Busch (LHB) entworfen und wird nach Übernahme von LHB durch Alstom innerhalb der Produktfamilie Alstom Coradia vertrieben. Bei den LINT 27 und 41 wird pro Wagenkasten ein Triebdrehgestell von einer dieselmechanischen Antriebsanlage mit liegend eingebauten MTU-Reihen-Sechszylinder-Dieselmotoren über eine Gelenkwelle angetrieben. Bei den LINT 54 und 81 kann in einem Endwagen ein weiteres Triebdrehgestell mit einer weiteren Antriebsanlage eingebaut werden. Die Typenbezeichnung gibt durch eine angehängte Zahl die ungefähre Länge in Metern an. Der im deutschen Fahrzeugeinstellungsregister als Baureihe 0640 geführte einteilige Typ mit einer Länge von 27,26 m heißt LINT 27. Bei der Deutschen Bahn AG wird er als Baureihe 640 geführt. Die einteiligen Triebwagen haben eine Leistung von 315 Kilowatt und eine Höchstgeschwindigkeit von 120 km/h. Eine Besonderheit ist die dieselhydraulische Kraftübertragung bei den LINT 27 der DB Regio, während in allen anderen Nachfolgebaureihen ein dieselmechanisches Automatikgetriebe eingebaut wurde.

Quelle: Wikipedia

**16Bit**

## Projekt Einstellungen und Information: ZIMO Projektnr.: A012

Das Projekt wurde komplett in der neuen 16-Bit Technologie für ZIMO MS-Decoder realisiert

- Der Decoder muss mindestens Software Version 4.70 aufweisen.
- Der Decoder lässt sich auf Adresse 3 steuern
- Um die Funktionstüchtigkeit des Projektes zu gewährleisten, sollten CV-Werte nur sehr behutsam verändert werden.
- Ein Reset kann durch CV #8 = 8 durchgeführt werden.
- Im Projekt ist der Einsatz eines gepulsten Rauchgenerators (Heizelement + Ventilator) vorgesehen. Das Heizelement findet Anschluss an FA3. Bei "kleinen Decodern" muss noch CV #133 auf den Wert 1 gesetzt werden (FA4 als Ventilatoranschluss).

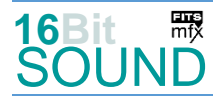

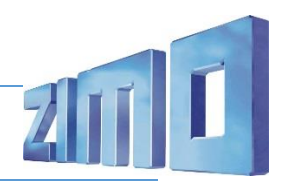

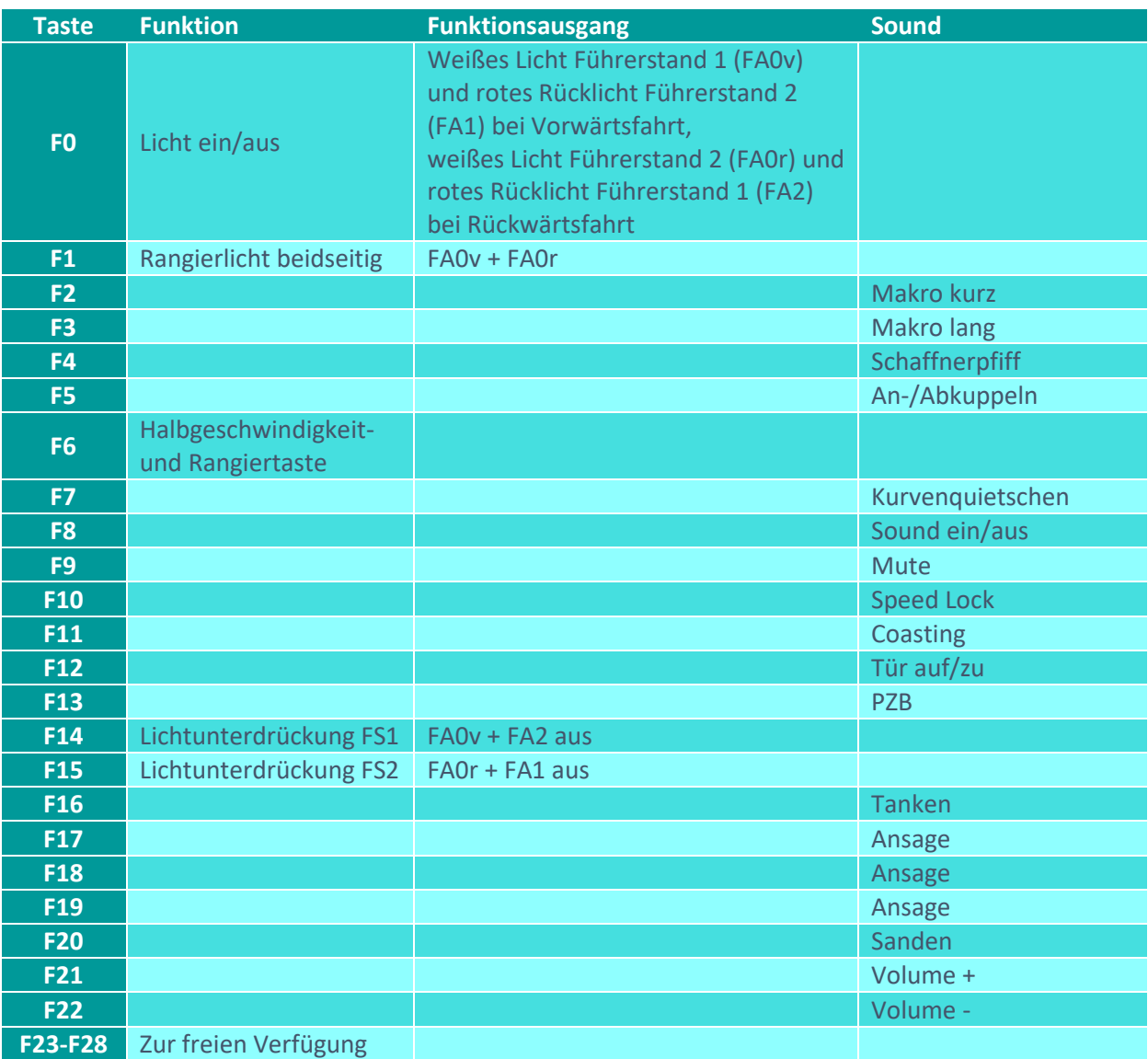

# Sound ein/aus auf F8 entspricht dem ZIMO Standard:

Soll Sound ein/aus mit F1 geschaltet werden, sind folgende CVs zu programmieren:

- $-CV$  401 = 8
- $-CV 408 = 1$

## Zufallsgeneratoren:

-

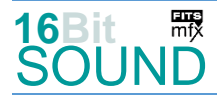

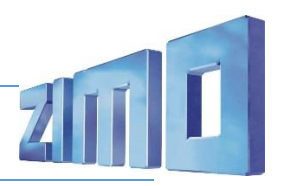

## Geänderte CVs:

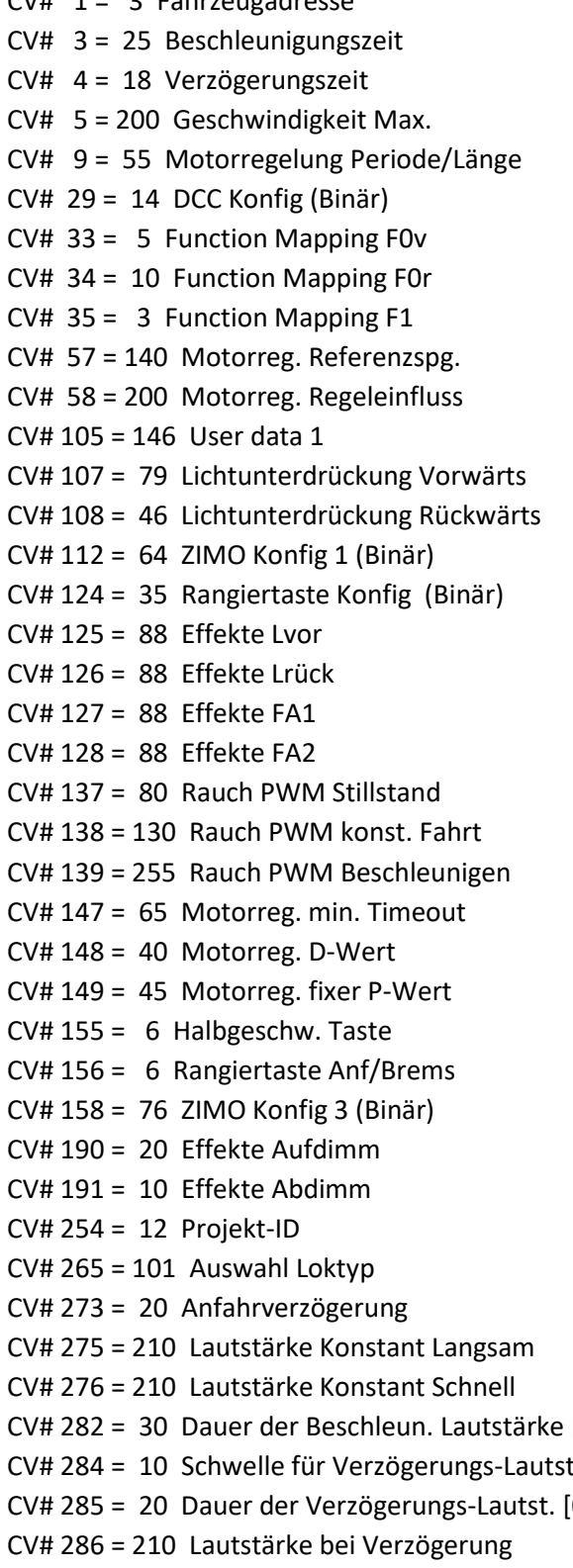

CV# 1 = 3 Fahrzeugadresse <br>CV# 314 = 45 Mute Ein-/Ausblendzeit [0,1s]  $CV# 353 = 24$  Rauch max. Laufzeit [25s]  $CV# 356 = 10$  Speed Lock-Taste  $CV# 366 = 5$  Turbolader max. Lautstärke CV# 367 = 120 Turbolader Speed Abhängigkeit CV# 368 = 100 Turbolader Beschleunigung Abh.  $CV# 369 = 30$  Turbolader Mindestlast CV# 370 = 100 Turbolader Frequenzanstieg CV# 371 = 20 Turbolader Frequenzabsenkung  $CV# 374 = 11$  Coasting-Taste  $CV# 375 = 1$  Coasting-Stufe  $CV# 395 = 75$  Max. Lautstärke  $CV# 396 = 22$  Leiser-Taste  $CV# 397 = 21$  Lauter-Taste CV# 430 =  $1$  ZIMO Mapping 1 F-Tast CV# 432 = 193 ZIMO Mapping 1 A1 vor  $CV# 434 = 194$  ZIMO Mapping 1 A1 rück  $CV# 516 = 21 F2$  Sound-Nummer  $CV# 519 = 22$  F3 Sound-Nummer  $CV# 522 = 20$  F4 Sound-Nummer  $CV# 523 = 128$  F4 Lautstärke  $CV# 525 = 14$  F5 Sound-Nummer  $CV# 526 = 181$  F5 Lautstärke  $CV# 546 = 17$  F12 Sound-Nummer CV# 547 = 128 F12 Lautstärke  $CV# 548 = 8$  F12 Loop-Info  $CV# 549 = 15$  F13 Sound-Nummer CV# 550 = 128 F13 Lautstärke  $CV# 558 = 19$  F16 Sound-Nummer  $CV# 559 = 128$  F16 Lautstärke  $CV# 560 = 72$  F16 Loop-Info  $CV# 561 = 104$  F17 Sound-Nummer  $CV# 564 = 105$  F18 Sound-Nummer  $CV# 567 = 106$  F19 Sound-Nummer  $CV# 569 = 64$  F19 Loop-Info CV# 577 = 13 Bremsenquietschen Sou'Nr  $[0,1s]$  CV# 578 = 181 Bremsenquietschen Lautstärke tärke CV# 599 = 107 Turbo Sound-Nummer 0.1s] CV# 603 = 18 Kurvenquietschen Sound-Nummer CV# 604 = 181 Kurvenquietschen Lautstärke

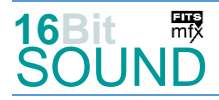

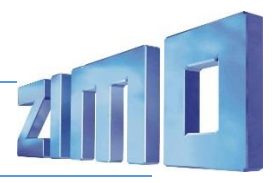

- CV# 287 = 50 Brems-Quietsch-Schwelle CV# 673 = 16 F20 Sound-Nummer
- CV# 288 = 130 Brems-Quietsch-Mindestfahrzeit [0,1s] CV# 674 = 91 F20 Lautstärke
- CV# 307 = 128 Kurvenquietschen Eingänge CV# 675 = 72 F20 Loop-Info
- 
- CV# 313 = 109 Mute-Taste
- 
- 
- CV# 308 = 7 Kurvenquietschen Taste (1-28) CV# 829 = 1 Mindest-Diesel-Stufe für Turbolader
- Sound Samples:
- Bremse\_Lint27.wav
- SchaKu.wav
- PZB.wav
- Sanden.wav
- Türe auf zu.wav
- Kurvenquietschen.wav
- Tanken.wav
- Schaffnerpfiff.wav
- Horn\_kurz.wav
- Horn\_lang.wav
- Weichenknarren.wav
- Kurvenquietschen\_2.wav
- Ansage Eschhofen Ausstieg rechts.wav
- Ansage Filma Ausstieg rechts.wav
- Ansage Runkel Ausstieg links.wav
- Lint41\_Turbolader.wav

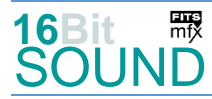

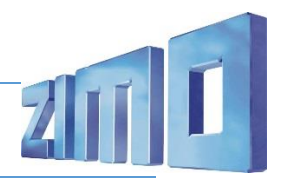

 Das Projekt ist mit mfx-Funktionssymbolen ausgestattet und für die Verwendung von Lokbildern vorbereitet: für die BR 640 gilt die mfx-Produktnummer 3072.

### Die neue Decodergeneration von ZIMO:

…heißt **MS-Decoder**. Der Erste seiner Art ist der MS450 der den MX645 ersetzen wird. Es handelt sich dabei um einen Multiprotokoll-Decoder, der auf Anlagen mit DCC- (Digital Command Control), MM- (Motorola) oder Märklin mfx Format einsetzbar ist. Natürlich ist der Decoder auch auf analog gesteuerten Anlagen mit Gleichsowie Wechselstrom fahrbar.

Die 16 Bit Auflösung, die 22 kHz Samplerate und der 128 Mbit Soundspeicher sind ja schon von der Decoderlieferung für die Roco BR 85 bekannt.

All das bedeutet für Modellbahner einen noch besseren, leistungsfähigeren und klanglich präziseren sowie dynamischeren ZIMO Decoder als bisher. ZIMO setzt damit einen weiteren Schritt in Richtung Vorbildtreue. Natürlich bleiben alle geschätzten Merkmale sowie bekannten Möglichkeiten der MX-Decoder erhalten bzw. werden weiter ausgebaut.

## Die technischen Daten:

ECHTE 16 Bit Auflösung - 22 oder 44 kHz Samplerate - 16 Kanäle - 128 Mbit Speicher - Multiprotokoll: DCC, mfx, MM

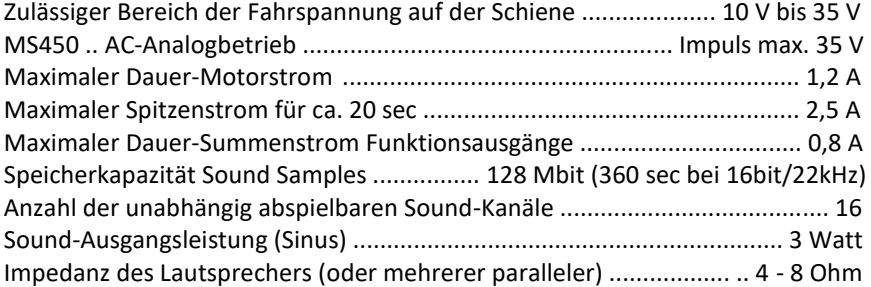

ZIMO Elektronik GmbH Schönbrunner Strasse 188 1120 Wien Österreich

mfx® ist eine eingetragene Marke der Gebrüder Märklin & Cie. GmbH, 73033 Göppingen, Deutschland